## **[INSERIR O TIMBRE DA EMPRESA]**

## **ATUALIZAÇÃO DE CADASTRO**

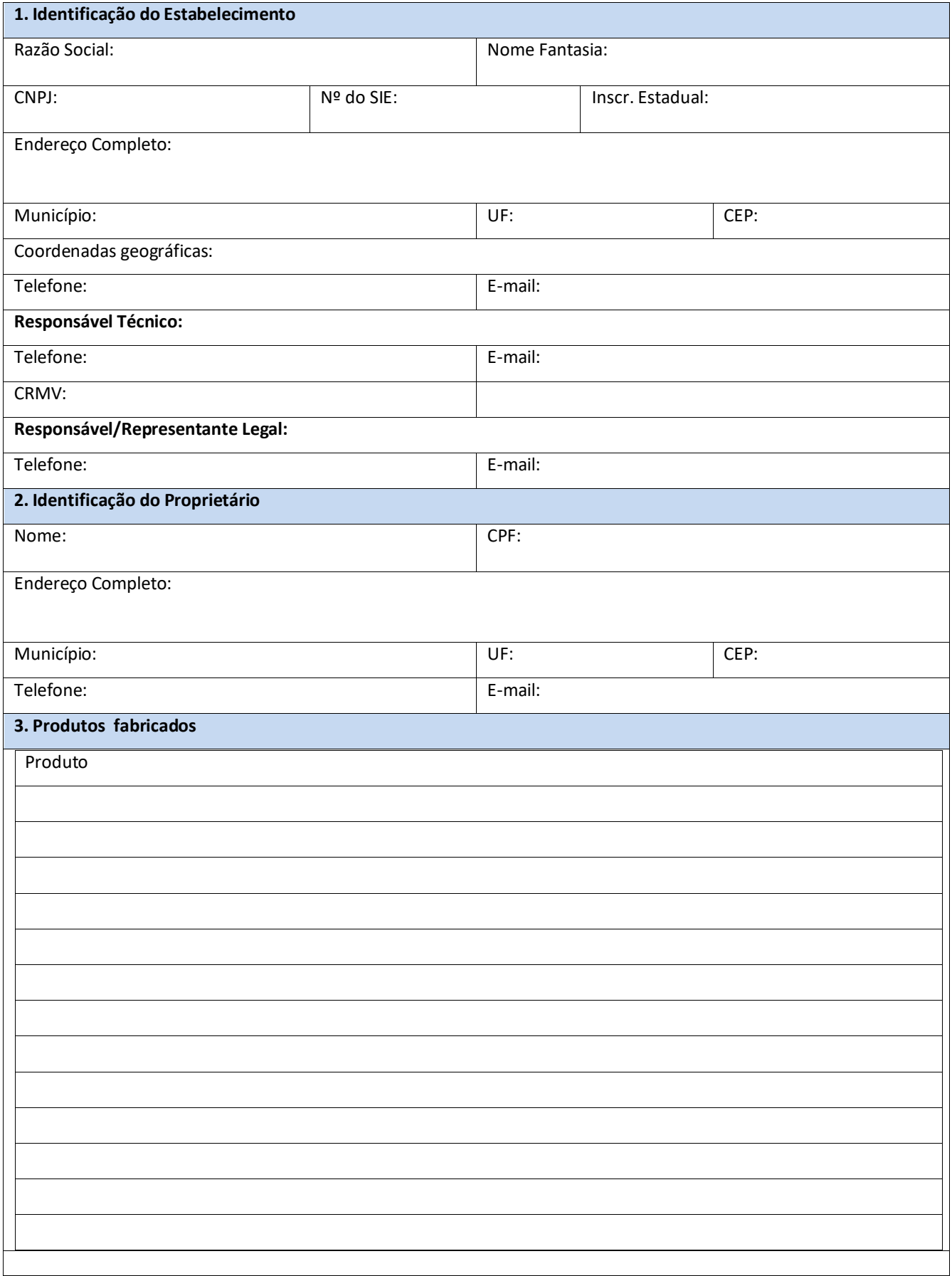

## **[INSERIR O TIMBRE DA EMPRESA]**

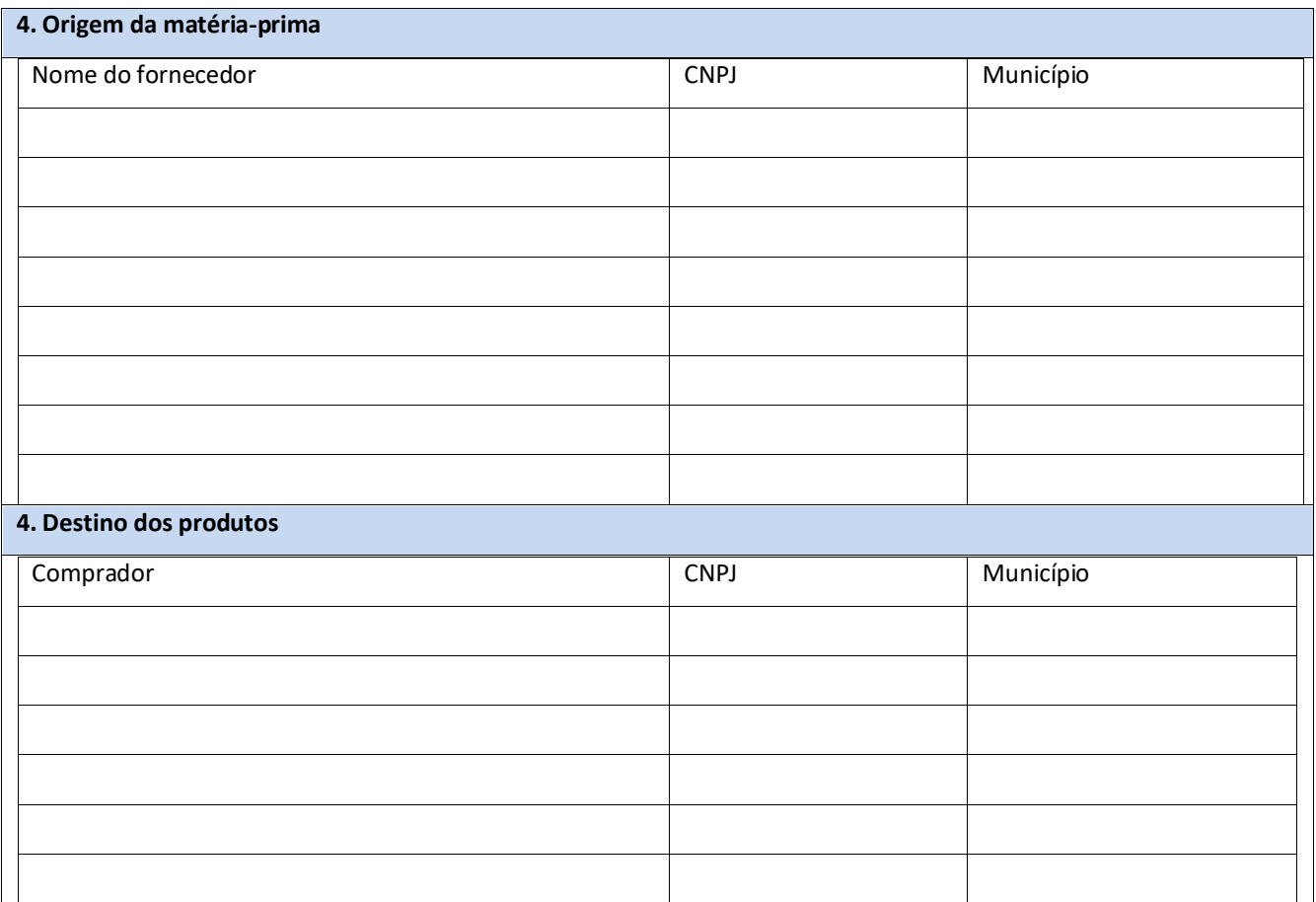